**COMPUTERSFOR** DUMMIES

Are you looking for information about how the computer works? Well you have come to the right place just keep reading and you may find what you are looking for…

#### HOW A COMPUTER WORKS

**Error! Hyperlink reference not valid.**

What is a computer input device? An input device is a device when the data receives information from another computer.

An output device is the opposite of an input device where the computer receives the information but not with the output device, the output device is the data where the information has been sent to another device such as another computer or printer.

The storage device is any sort of device that saves your work or information to that device so you can go back later and find it.

Hard Prive) Power Supply Peripherals Graphics, Sound **ξ** Network Cards Back USB Connectors RAM Front USB ε Audio Connectors **Heat Sink**  $M$ <sub> $o$ </sub> $d$ em Assembly CPU Mother Board  $Pouter$ 

Prive bays<br>(CP, PVP and

Image from www.carnegiecyberacacademy.com

What is an input/output system? An input/output system is a sort of system that lets you communicate through the computer with the outside world with another human being.

#### INTERNAL PARTS

The power supply is where the power is used. So if you need to charge your computer than

You just need to plug it into the wall and the computer and there is power.

The audio/video card is another important piece of equipment for the computer because it provides you with sound that comes from the computer as well as speakers.

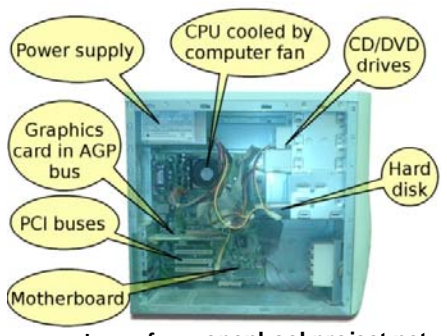

**Image from; openbookproject.net**

The CPU is a manger part of the computer because it is practically the brains of the computer. It does all the thinking for you and it tells the computer what to do really.

If you want to save your work you have done on the computer there is many ways to save it but there is a memory card which lets you save all the information you have collected or worked on.

### CARING FOR A COMPUTER

If you want to look after your computer there are three ways to do so; the first way is making sure that you keep the computer in a cool area so it does not over heat and course any damage.

Another way to care for your computer is to keep liquids away from the computer at all times just to make sure nothing spills on the computer and ruins it.

The last way of looking after or caring for your computer is **Image from http://www.djoglo.net** cleaning. You should always clean the computer with compressed air.

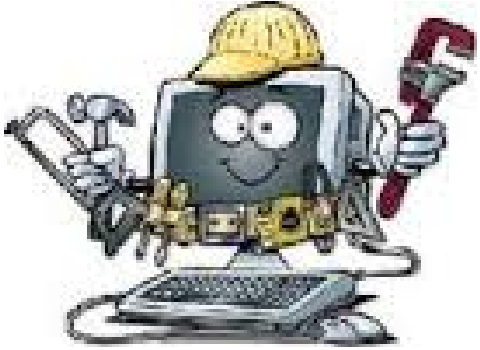

#### PHYSICAL PARTS

In case you're wondering what headphones are and what they are used for well just keep reading on and you will find out. Headphones are a device that you can use to listen to music privately to yourself so no one else can hear what you are listening too.

The storage device is a very important part of the computer. It is capable of holding the information you need for later in the future.

If you don't know what a keyboard is, well it is what you use to type your words with. It is a very simple part of the computer devices/physical parts

The screen on the computer is the part where you can see what you are doing on the computer.

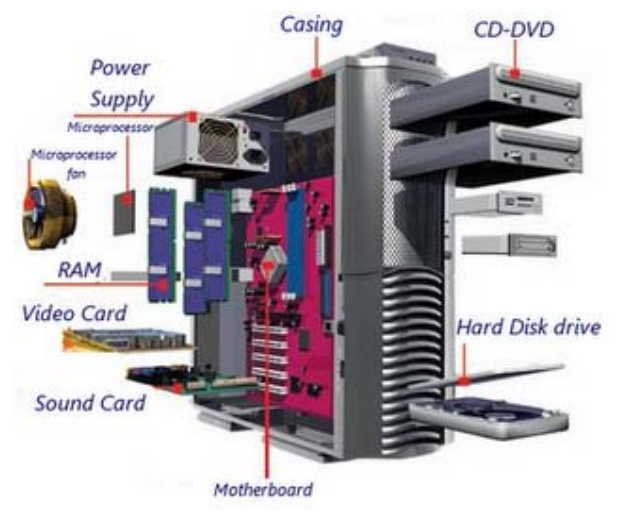

**Image from www.migs9e.wikia.com** 

The mouse is one of the simplest physical parts of the computer it is used to select what you want open or closed on the computer.

There are keys on the computer that can let you select what you want to do easier and quicker. This is called keyboard shortcuts.

There is another physical part which is called the mouse; this is mainly used for personal use of a computer.

#### THREE STEPS

There are places on the sides and the back of the computer where you can plug things into the computer such as a USB.

If you want to turn on your computer there is usually a round button on the right hand side of the computer sometimes it can be on the left and you just need to hold that button in for 5 seconds and it will turn on.

 You need to do the same thing with turning the computer off or you can go to the bottom left hand side on the computer screen and click start and then click log off and it should shut down.

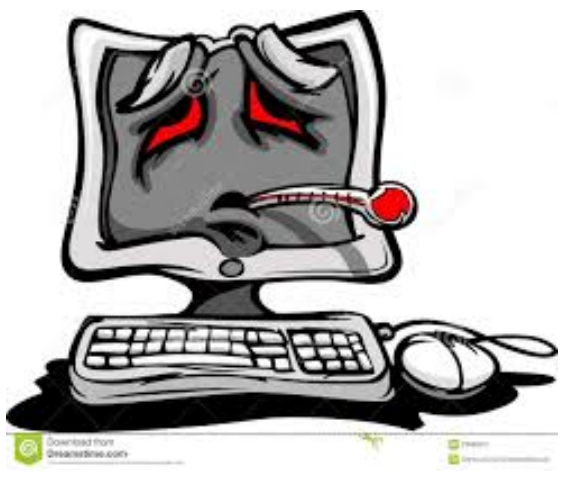

**Image from www.dreamstime.com**

## **BYTES**

The conversion rates describe how many bytes, KB, MB, GB and TB are in 1 KB, 1 MB, 1 GB, 1 TB, and 1 PB. These are also to describe what the size of the memory data is in a computer.

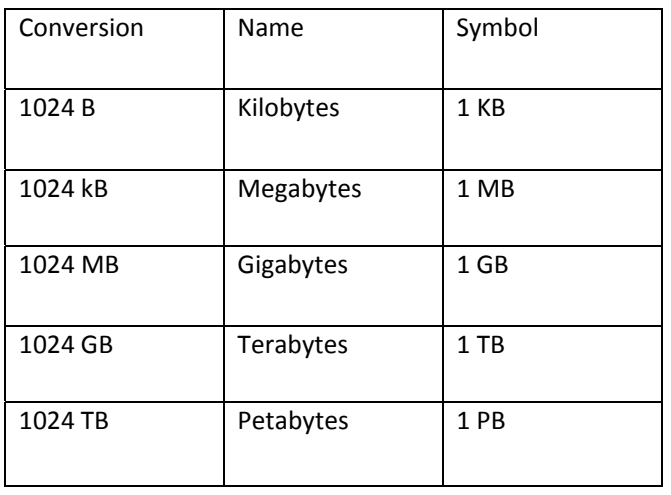

# REFERENCE LIST

**References**

Ask.com, (2016). *What is a mouse used for?*. [Online] Ask. Available at: http://www.ask.com/technology/mouse‐used‐9fa59da877b76046 [Accessed 19 Apr. 2016].

Computer Hope 2, (2016). *What is a motherboard?* [Online] Computerhope.com. Available at: http://www.computerhope.com/jargon/m/mothboar.htm [Accessed 19 Apr. 2016].

Computer Hope 3, (2016). *What is headphones?* [Online] Computerhope.com. Available at: http://www.computerhope.com/jargon/h/headphon.htm [Accessed 19 Apr. 2016].

Computer Hope 4, (2016). *Computer keyboard shortcut keys*. [Online] Computerhope.com. Available at: http://www.computerhope.com/shortcut.htm [Accessed 19 Apr. 2016].

Computer Hope 5, (2016). *What is sound card?*. [Online] Computerhope.com. Available at: http://www.computerhope.com/jargon/s/souncard.htm [Accessed 19 Apr. 2016].

Computer Hope, (2016). *What is PS and PSU (Power Supply)?* [Online] Computerhope.com. Available at: http://www.computerhope.com/jargon/p/ps.htm [Accessed 19 Apr. 2016].

Computer Mouse, (2016). *Computer mouse*. [Online] Wikipedia. Available at: https://simple.wikipedia.org/wiki/Computer\_mouse [Accessed 19 Apr. 2016].

Connors, S. and Connors, S. (2013). *7 Tips for taking care of your PC or laptop*. [online] 7G Technologies. Available at: http://7gtech.com/blog/7‐tips‐for‐taking‐care‐of‐your‐pc‐or‐laptop [Accessed 19 Apr. 2016].

GCF Global, (2016). *Computer Basics: Basic Parts of a Computer*. [Online] GCFLearnFree.org. Available at: http://www.gcflearnfree.org/computerbasics/5.3 [Accessed 19 Apr. 2016].

GCSE Bitesize, (2016). *BBC ‐ GCSE Bitesize: Central Processing Unit*. [Online] Bbc.co.uk. Available at: http://www.bbc.co.uk/schools/gcsebitesize/ict/hardware/0inputandoutputdevicesrev3.shtml [Accessed 19 Apr. 2016].

How to Geek, (2016). *How to Tell If Your Computer is Overheating and What to Do about It*. [online] Howtogeek.com. Available at: http://www.howtogeek.com/174288/how‐to‐tell‐if‐your‐computer‐is‐ overheating‐and‐what‐to‐do‐about‐it/ [Accessed 19 Apr. 2016].

Limited, i. (2016). *Understanding file sizes (Bytes, KB, MB, GB, TB) ‐ Frequently Asked Questions ‐ myRepono ‐ Website backup service*. [Online] Myrepono.com. Available at: http://myrepono.com/faq/4 [Accessed 19 Apr. 2016].

Ng Yu, S. (2016). *A Beginner's Guide To Computers: Parts Of A Computer & How Computers Work*. [Online] HubPages. Available at: http://hubpages.com/technology/A‐Beginners‐Guide‐To‐Computers [Accessed 19 Apr. 2016].

Techopedia, (2016). *What is a Storage Device? ‐ Definition from Techopedia*. [Online] Techopedia.com. Available at: https://www.techopedia.com/definition/1119/storage‐device [Accessed 19 Apr. 2016].